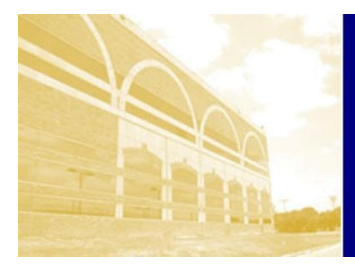

## SARITA KENEDY EAST LAW LIBRARY

Connecting people to information: Access, Educate, Empower

# **1L Database Guide**

**The following guide provides a brief introduction to the most popular electronic resources provided by the law library. As you go through law school, prepare to practice by getting comfortable with a wide variety of tools. You never know what will or won't be available in the future or what you will need to know.**

**Resources like Lexis Advance and WestlawNext require a personal password. Most resources use the same login through the law school. Resources like Hein Online will work automatically when you are on campus. Off campus, go to the law library's Electronic Resources page at http:// lawlib.stmarytx.edu/databases. You will then be able to connect through the law school's proxy server using the information on your student ID card. If you have trouble using any of the resources listed here, please contact a Librarian.**

**If you would like more information about using the research tools, assistance locating a resource, or information about additional resources, please stop by the circulation desk on the first floor of the law library and ask for assistance. Any of the law librarians would be glad to help!**

## **Comprehensive Legal Research Databases**

#### **Lexis Advance (www.lexisadvance.com)**

**Lexis Advance contains thousands of legal and non-legal databases. It is primarily used for researching case law or statutory materials. The cases and statutes provided by LexisNexis are annotated by professional staff and have cross-references. In addition LexisNexis offers a cite-checking service known as Shepherd's, which helps researchers determine whether case law is still "good law." In addition to primary legal materials, this database contains a number of other secondary materials such as restatements, treatises, law reviews and journals, and newspapers.**

#### **WestlawNext and TWEN (lawschool.westlaw.com)**

**WestlawNext is almost certainly the most comprehensive service boasting an index of over 23,000 databases. It is primarily useful for researching case law and statutory material, but it also contains a number of other resources that may be of interest to a researcher.**

#### **FastCase (https://apps.fastcase.com/Research/Pages/Start.aspx)**

**A legal research database whose libraries include primary law from all 50 states, as well as federal coverage going back to 1 U.S. 1, 1 F.2d 1, 1 F.Supp. 1, and 1 B.R. 1. The Fastcase collection includes cases, statutes, regulations, court rules, and constitutions.** 

*Who can use it: Law students and faculty only.*

*How to log in: Register your personal account using an access code provided by St. Mary's University law library. This access code is in your 1L law library orientation folder. REGISTER IT!*

**Who can use it:** Law students and *faculty only faculty only.*

*faculty only. How to log in: Register your How to log in: Register your personal account using an access personal account using an access code provided by St. Mary's code provided by St. Mary's University law library. This access University law library. This access code is in your 1L law library code is in your 1L law library orientation folder. REGISTER IT! orientation folder. REGISTER IT!*

*Who can use it: Members of the public can use these by visiting the public can access FastCase by library in person. visiting the library in person. How to log in: While on campus, How to log in: While on campus, you will automatically be logged in you will automatically be logged to this resource. From off campus, in to this resource. From off students and faculty will need to log campus, students and faculty will in through the law library's remote access account. need to log in through the law* 

## **Law Reviews and Journals**

#### **HeinOnline**

**HeinOnline has law reviews and journals, all available as PDFs. Most journals are available from the very earliest issues, so this is a good place for historical research or retrieving older material (Westlaw and Lexis only go back to the 1980s for journals). The law library's subscription to Hein Online also contains many other collections, including a large collection of government documents, moot court materials, and international law resources.**

#### **Index to Legal Periodicals (full-text)**

**ILP indexes and provides full-text access to over one thousand legal journals. Its coverage is more expansive than HeinOnline's.** 

### **E-Journal Locator**

**This is a list of all journals the law library has online access to, as well as those available from the university's Blume Library. If you start with a citation, you can use this to go straight to the article. To get to this list, visit the law library's homepage (http://lawlib.stmarytx.edu) and simply type the title of the journal into the "Search Electronic Journals" box.**

### **Classroom Resources**

*Who can use these: Members of the public can use these by visiting the library in person. Current students, faculty, and staff of the entire university can use these on and off campus.*

*How to log in: While on campus, you will automatically be logged in to these electronic resources. From off campus, you need to log in through the law library's proxy server. To go through the law library's account, go to the law library's webpage at http:// lawlib.stmarytx.edu , and click the link on the left of the page to go to "Electronic Legal Resources". This will take you to a page of links that will help you connect. Log in using the information printed on your St. Mary's University ID card.*

### **CALI (Computer Assisted Legal Instruction)**

#### **(www.cali.org)**

**CALI contains instruction modules, recorded lectures, and quizzes on a variety of legal topics, including property, torts, estates, the legislative process, etc. This is a good place to find quizzes for finals or extra lessons on a topic you cover in class. Your CALI registration code is printed on the instruction sheet you received in your 1L orientation folder.**

### **Exam Bank and Best Briefs Winners**

#### **(http://lawlib.stmarytx.edu)**

**Go to the law library's homepage. In the left-hand column, there is a link to the "Exam Bank" with old exams from St. Mary's professors, and the "Best Briefs" page has winning briefs from past 1L Best Briefs contests.**

#### **Texas Bar CLE material (www.texasbarcle.com)**

**CLE, or Continuing Legal Education materials, are training materials targeted at lawyers to help them learn a new area of law or keep up with current developments in law. Currently enrolled students at law schools in Texas get access to state bar materials free-of-charge. You can find video, audio, and written training materials related to Texas law.**

*Who can use it: Law students and faculty.*

*How to log in: Go to www.cali.org Click "Create a new account" on the right of the screen. Register using the St. Mary's University registration code.* 

*Who can use it: Anyone, anywhere in the world. How to log in: You don't have to!*

*Who can use it: Law school students, faculty, and staff get CLE materials free-of-charge.*

*How to log in: Visit www.texasbarcle.com register an account as a non-lawyer, enroll for a CLE, do not enter payment information, and instead apply a discount and select student at a Texas law school.*